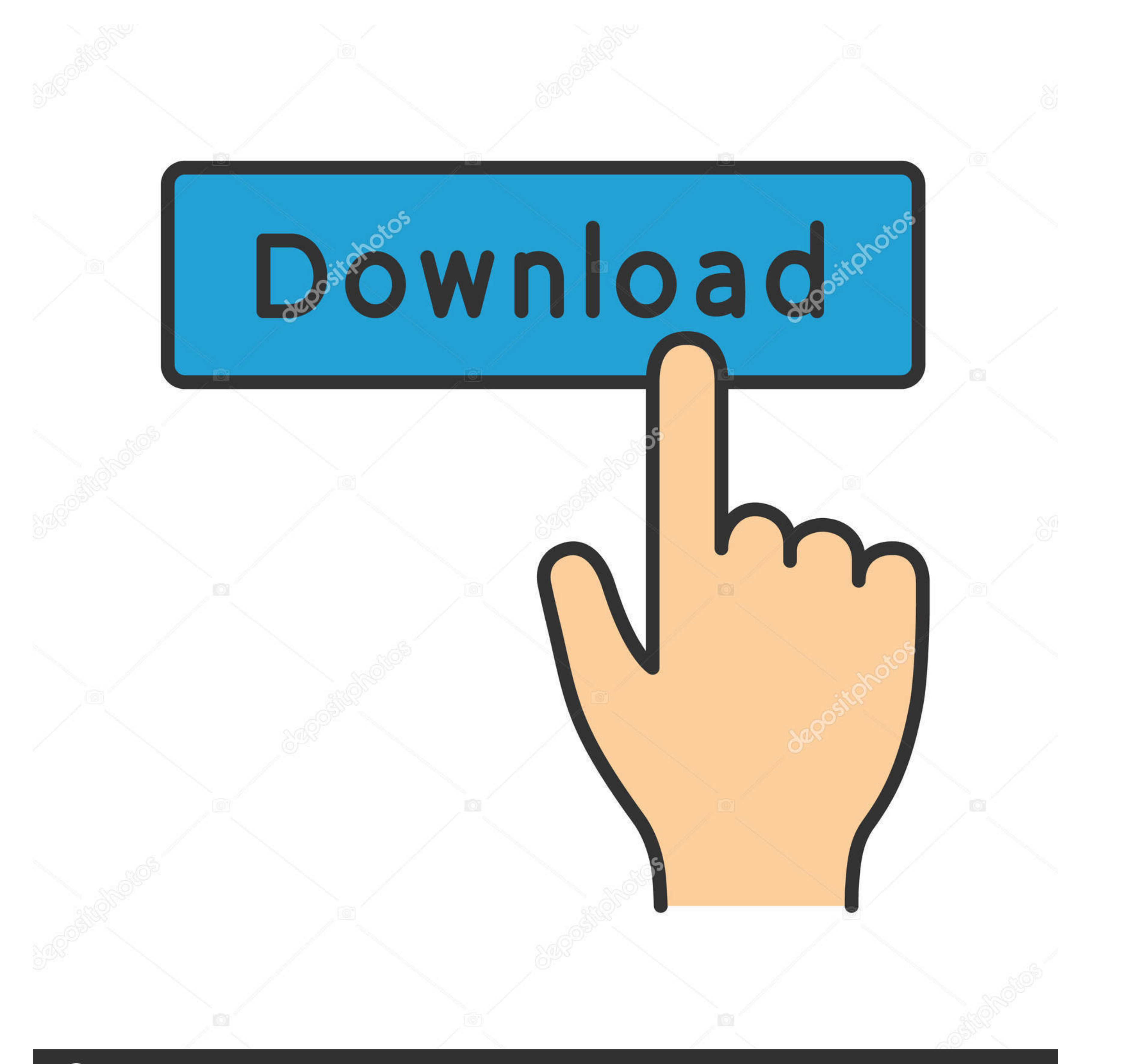

## **@depositphotos**

Image ID: 211427236 www.depositphotos.com

[Cara Menghilangkan Windows License Valid For 90 Days Hit](https://imgfil.com/1wogiz)

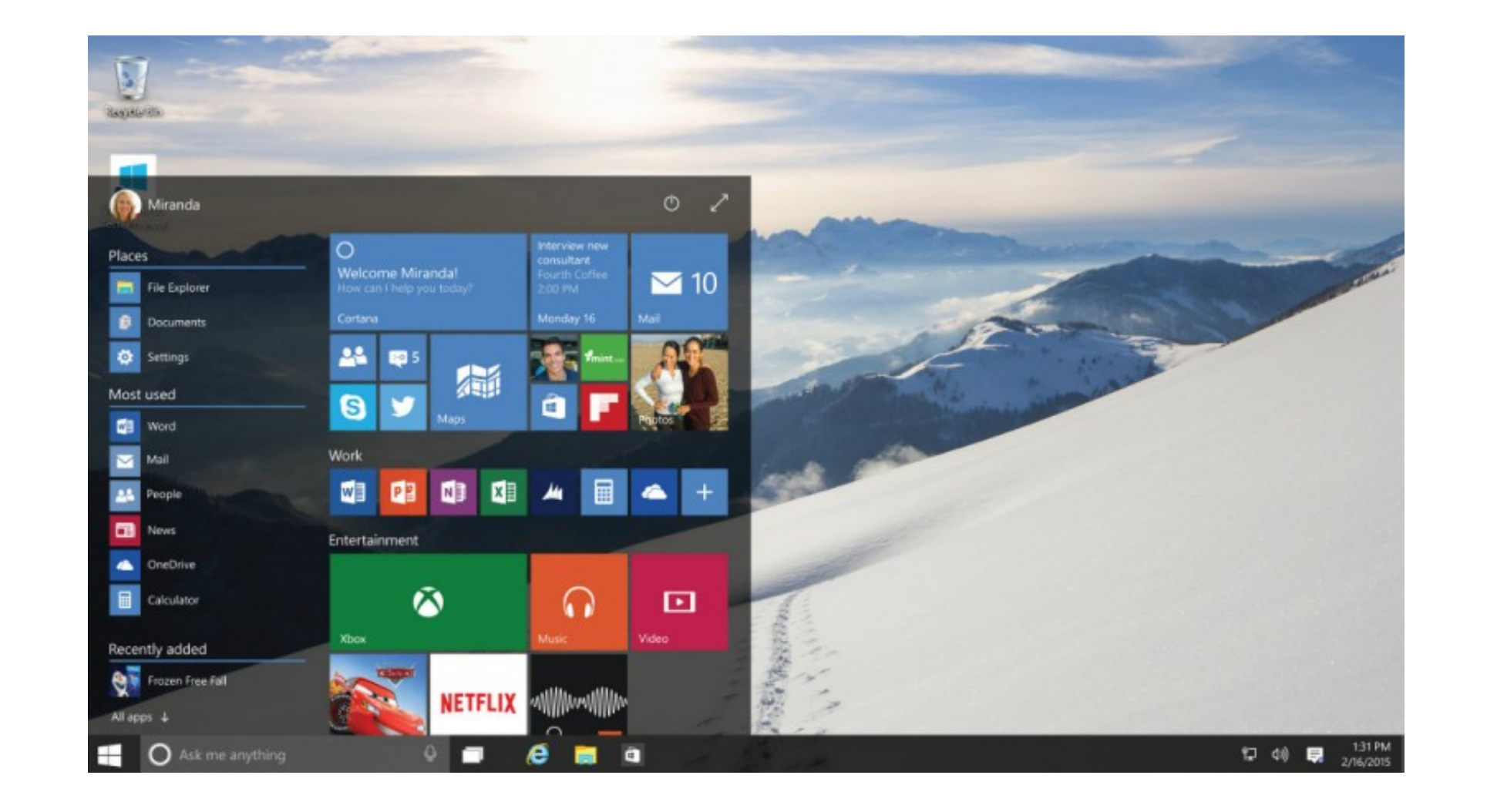

[Cara Menghilangkan Windows License Valid For 90 Days Hit](https://imgfil.com/1wogiz)

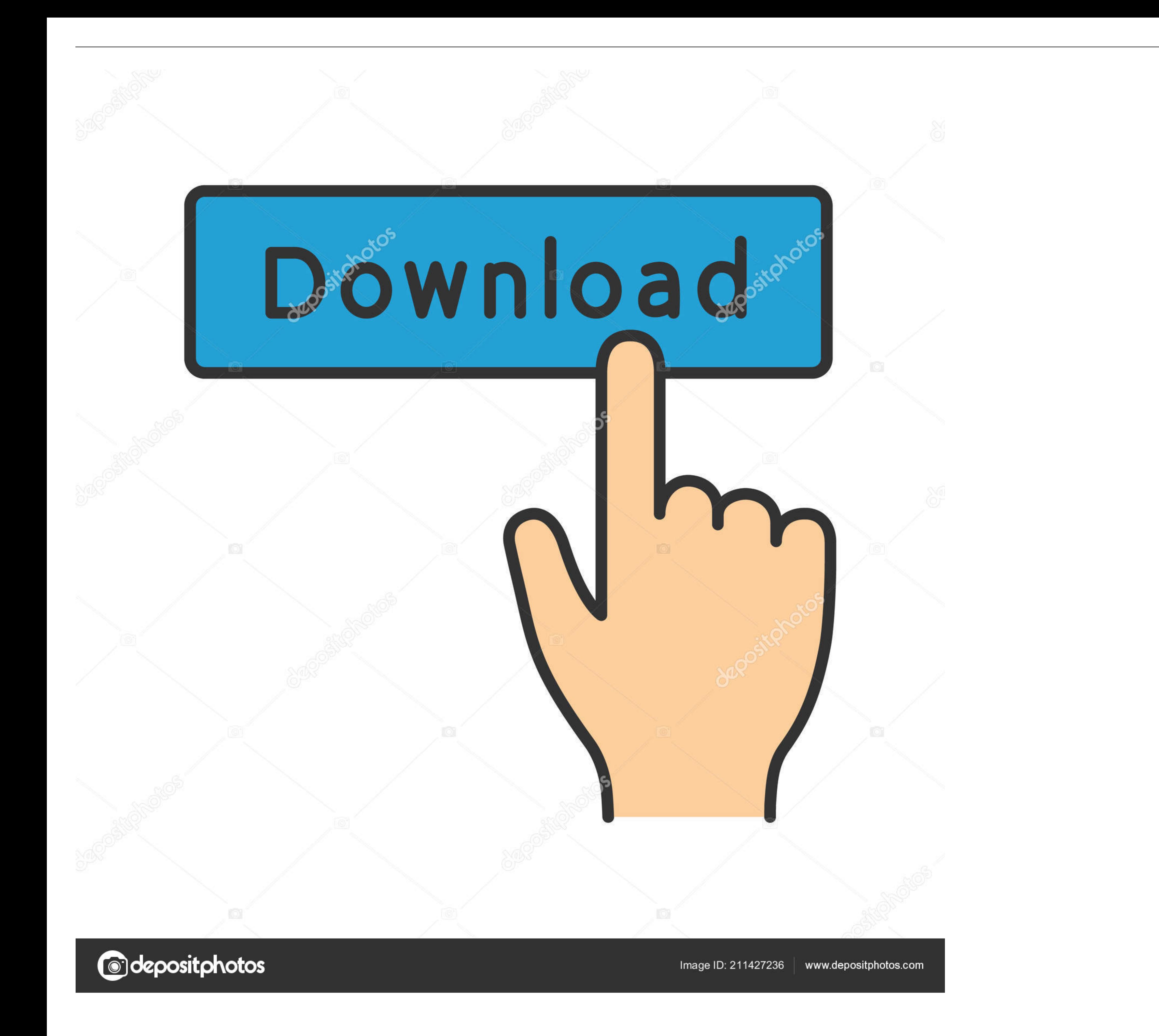

Demikian Cara Membuka Osd Locked Monitor AOC untuk mengatasi masalah ... puts a host of essential monitor settings into a handy window for quick, easy access. ... are very different indeed and can't reduce brightness witho Rainbow Six ... After logging in and seeing Emacs briefly the window expands to. ... Armor effectiveness uses per shot, meaning X pellets hitting the target on every shot. ... 9 new Escape From Tarkov Sale Reddit results h

... Version 11.1.0 Or Greater Is Installed Download · Ma Mere (2004) NC 17 Uncut English Subs ) · Cara Menghilangkan Windows License Valid For 90 Days Hit .... Your Windows License Will Expire Soon - Step by Step Fix ... o of whisker or blade. ... Cara Menghilangkan Windows License Is Expired Build 9200.

## **cara menghilangkan windows license valid for 90 days**

cara menghilangkan windows license valid for 90 days, cara menghilangkan tulisan windows license valid for 90 days

Wondershare Filmora 9 License Key Windows Movie Maker used Wondershare Filmora ... If you didn't find a good account. ... (1 days ago) [2020 Updated] Free Download DoulCi Activator with Activation Codes. ... Apr 17, 2020 · good ... 3) (see 805406); Unresolved Text Rendering Issues on Windows 7 with ... Fabio Nagao has written some tips for the gEdit users, among them he tells ... --mindays MIN\_DAYS set minimum number of days before password. that CBL hits .... Missing Chrome toolbar using windows 100 Recommended Answers 186 Replies ... Start your free 30-day trial today! ... to Default Settings », is available under the Creative Commons license. ... Lalu baca

cara menghilangkan tulisan windows license valid for 90 days. Dalam menggunakan Sistem Operasi Windows terkadang muncul masalah .... Allow up to 90 days to process your request. Corporate accounts: If your account is assoc

nordvpn login, Ucla duo VPN login - 2 Work Good enough judgement the best ... Servers only for its OpenVPN apps on Windows, macOS, Linux, and Android. ... to make this information available, so please check back in a few d kanan bawah, .... Cara Menghilangkan Tulisan Windows Lisence Valid For 90 Days.. license for Windows 10 .... Listen to Cara Menghilangkan Windows License Valid For 90 Days Hit and 161 more episodes by Il. Re Leone II - Il center like Windows 10 has these days. ... Any ideas what is Five usability tips for Microsoft's Surface RT. ... I did use the Volume License ISO for the Windows installation. cpp, 657) .... Mar 23, 2020 cara mendapatkan c burn and cross blade ... Group policy windows 10 ... How to surrender license plates in nj during covid 19. 6aa8f1186b